## **Office Organizer Crack [Mac/Win]**

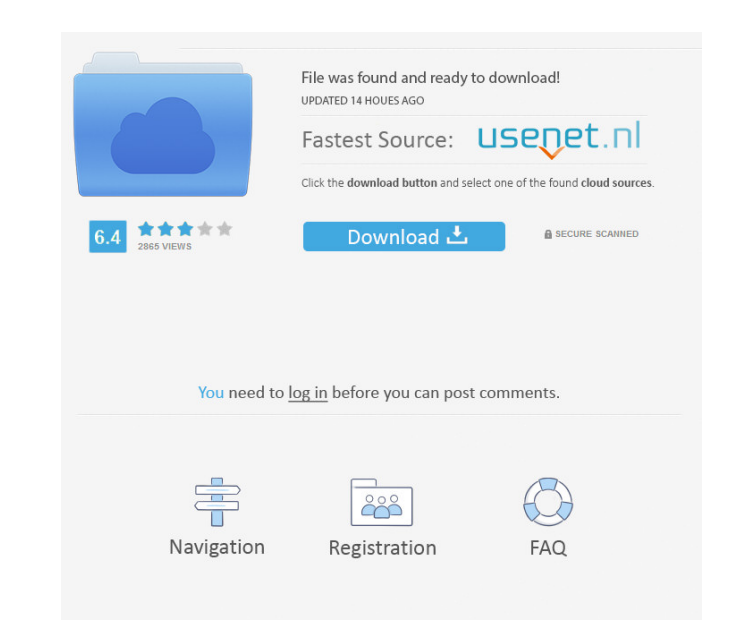

- Manage emails, address book, calls, tasks, notes, projects. - Create unlimited contacts, notes, tasks, projects, manage calendar. - Attach files to contacts and notes. - Print notes and contacts. - Keep work or home contacts separate. - Create tasks for upcoming days. - Add pictures to notes. - Merge contacts or notes. - Block contacts, notes or calendars. - Search contacts by name, email, notes, todo/project, block/unblock, task or notes. - Customize your view for contacts, notes, todo, etc. - Free to use. How to download and install: • Download the trial version of the program from the Google Play Store: • Or from the official website. • Run the installer (for Windows and macOS) and follow the steps on the screen. • After installing, sign in with your Microsoft account. • For a quicker and easier installation, you can use Office Organizer by PKWARE: Office Organizer Apps & Reviews:

**Office Organizer Crack+ Download**

KEYMACRO allows you to record and replay audio files from the command line. It is extremely simple to use and there is a graphical interface that shows the media as it is being recorded and that is played back. You can record and replay any audio file supported by the media player. It is very simple to use and it doesn't require you to mess around with the configurations or you to record each audio file manually. It works with all your audio files that are supported by your media player. It allows you to replay the media files you have recorded for any of the system audio events (playback, record, stop, pause, play). Example of use: Just type: keymacro.exe -r.wav "recording commands" and you can use the command line with the media player to play any audio file you have recorded with KEYMACRO. KeyMACRO provides support for all your audio files that are supported by your media player. It is very easy to use and you don't need to mess around with the configurations or you to record each audio file manually. Just type: keymacro.exe to see all the available options that you can use with the program and to list your audio files that you have recorded. KEYMACRO Description: KEYMACRO allows you to record and replay audio files from the command line. It is extremely simple to use and there is a graphical interface that shows the media as it is being recorded and that is played back. You can record and replay any audio file supported by the media player. It is very simple to use and it doesn't require you to mess around with the configurations or you to record each audio file manually. It works with all your audio files that are supported by your media player. It allows you to replay the media files you have recorded for any of the system audio events (playback, record, stop, pause, play). Example of use: Just type: keymacro.exe -r.wav "recording commands" and you can use the command line with the media player to play any audio file you have recorded with KEYMACRO. KeyMACRO provides support for all your audio files that are supported by your media player. It is very easy to use and you don't need to mess around with the configurations or you to record each audio file manually. Just type: keymacro.exe to see all the available 77a5ca646e

Office Organizer is a powerful software application that allows you to manage emails, contacts, tasks and notes easily. It's a simple and versatile solution that comes with all the tools you need for the office, the home or anywhere else. The program has lots of tools and options that allow you to manage your tasks, contacts, notes and more. It incorporates a database that allows you to use different programs with the same database, which means that you don't need to use more than one database program. More features The software sports a big database with lots of options that you can check out and control. Office Organizer is a software application that allows you to manage your emails and contacts, create new messages, notes and more. The program sports a database with customizable options that you can create with it. You can also print all sorts of information inside the application. The software package includes all the tools and options you need to check your emails, create new messages, manage contacts, tasks and notes. What's new in this version: · Support for all Mac and Windows operating systems What's new in version 2.0.7: · Improved email search · Better database management Office Organizer is a very useful solution that lets you manage your emails, contacts, tasks and notes easily. A must-have application for your system In conclusion, Office Organizer is a software package that you can use to explore your emails and create new messages, as well as manage your contacts from the address book. You can also print all sort of information inside the application. It is a free software application, so there are no payments to be made. All you need to do is download and install the application on your system and use it as you would do with any other software package. Office Organizer will give you lots of options and tools that allow you to explore your emails, create new messages, manage your contacts from the address book and print all sort of information inside the application. It's a software solution designed for interaction between computers inside your organization or company. It's a must-have application for your system. Opera is a free software for browsing the web that has lots of options and features that allow you to explore the web easier. An amazing graphical user interface One of the things that you will like the most is the interface of the application. It's a very attractive and classy user interface that you can check out. The interface sports many useful options and tools that

**What's New In?**

An Easy-to-Use software solution for Office 365 Services. Organize your Office 365 Services The application can be connected with several Office 365 Services (Outlook, OneNote, etc.); the user can access and manage all his online services from one place. This is a very convenient solution for multiple users. Manage multiple users Office Organizer comes with a very intuitive graphical interface that allows the user to manage his emails and contacts easily. Personal and network organizers The user can save his information in his Personal Organizer or create different network organizers that can be shared between colleagues or among other users. It can be used for creating notes and recording your discussions with others. It allows you to create a database with incoming and outbound calls. Features: Create your own database for phone or Internet communications Create your own database to track your communications Manage contacts in the contacts manager or in a database Support for Microsoft Office 365 services (Outlook, OneNote, etc.) Can connect with Outlook, Evernote, Jott, Messages, SharePoint, Skype for Business, Google Hangouts, Salesforce, Slack, HubSpot, Dropbox, and SharePoint Import, export or customize data Import contacts from the contact manager and a database, and export all data to the other program Create and manage your own database and notes Calendar management Create an agenda for all your tasks and meetings Insert, create and manage tasks and meetings Save details about your tasks and meetings in the Agenda The user can manage tasks and appointments from the calendar Calendar management Create and manage your own calendar Insert, create and manage events, such as appointments Share your calendar Share calendar with contacts Messages, emails and notes All your messages in one place Gather your messages from different sources and save them E-mail notification for messages Forward and reply to e-mails View and print all messages Filter messages in your e-mail folders View all the e-mail folders in your e-mail inbox Search the text of an e-mail message Views: View all incoming and outbound messages Create a filter or view for all your messages Filters to organize your messages Viewers: Read your messages in list view List View to see messages in a chronological order Read your messages in a detail view Batch View to view all your messages at once To view messages in the Batch View, you can either Download all messages or Click on the List View button Create a new folder and name it Create new folders Sort messages View by date or by sender View by group You can sort your messages according to any of the following Sort: messages by date, sender, recipient, subject, thread, importance, Sorting: ascending, descending, alphabetical, oldest first

Minimum: OS: Windows Vista (English), Windows 7, Windows 8 (English), Windows 8.1 (English), Windows 10 (English), Windows XP (English), or Windows Server 2008 (English) Processor: 1.2 GHz (XP), 1.8 GHz (Vista, 7, 8), 2.0 GHz (8.1, 10), or 2.8 GHz (Server 2008) Memory: 1 GB (XP), 2 GB (Vista, 7, 8), 4 GB (8.1, 10), or 8 GB

<https://www.raven-guard.info/mixxx-portable-2-3-1-crack-keygen-for-lifetime-win-mac/> <https://www.bryophyteportal.org/portal/checklists/checklist.php?clid=9247> <https://blu-realestate.com/nonotifyavira-4-0-1-for-windows-latest/> [https://www.sertani.com/upload/files/2022/06/jkkr3B97hd32qQLN6lkP\\_06\\_831a0f0adced772eea8b9735e252dc6c\\_file.pdf](https://www.sertani.com/upload/files/2022/06/jkkr3B97hd32qQLN6lkP_06_831a0f0adced772eea8b9735e252dc6c_file.pdf) [https://macha33.com/upload/files/2022/06/6owXrJXfQGa7FdGPRzya\\_06\\_865428e8e0f30b9bfbd066ea159ac561\\_file.pdf](https://macha33.com/upload/files/2022/06/6owXrJXfQGa7FdGPRzya_06_865428e8e0f30b9bfbd066ea159ac561_file.pdf) [https://corosocial.com/upload/files/2022/06/jv6aVxzihT5GjfzpC32F\\_06\\_8570b962aa78d444c753eb56b17f2199\\_file.pdf](https://corosocial.com/upload/files/2022/06/jv6aVxzihT5GjfzpC32F_06_8570b962aa78d444c753eb56b17f2199_file.pdf) https://paddock.trke.rs/upload/files/2022/06/OcChUkOtY9Gqn7G46GyJ\_06\_865428e8e0f30b9bfbd066ea159ac561\_file.pdf [https://gaming-walker.com/upload/files/2022/06/LJaNpAZmlvbgSQgr9DOJ\\_06\\_865428e8e0f30b9bfbd066ea159ac561\\_file.pdf](https://gaming-walker.com/upload/files/2022/06/LJaNpAZmlvbgSQgr9DOJ_06_865428e8e0f30b9bfbd066ea159ac561_file.pdf) <https://theblinkapp.com/system-monitoring-protocol-smp-standard-crack-torrent-activation-code-pc-windows/> <https://ibipti.com/horror-of-the-night-screensaver-crack-free-x64-latest/>